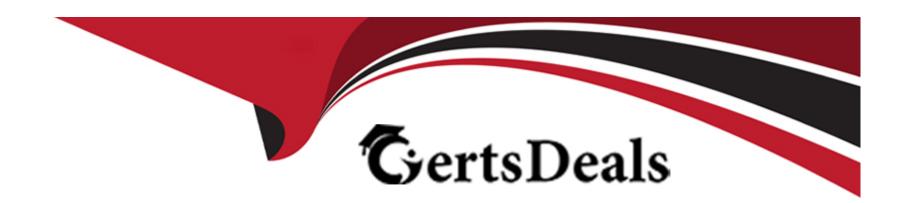

# Free Questions for AD01 by certsdeals

Shared by Vargas on 12-12-2023

For More Free Questions and Preparation Resources

**Check the Links on Last Page** 

**Question Type:** MultipleChoice

Examine the following Process flow:

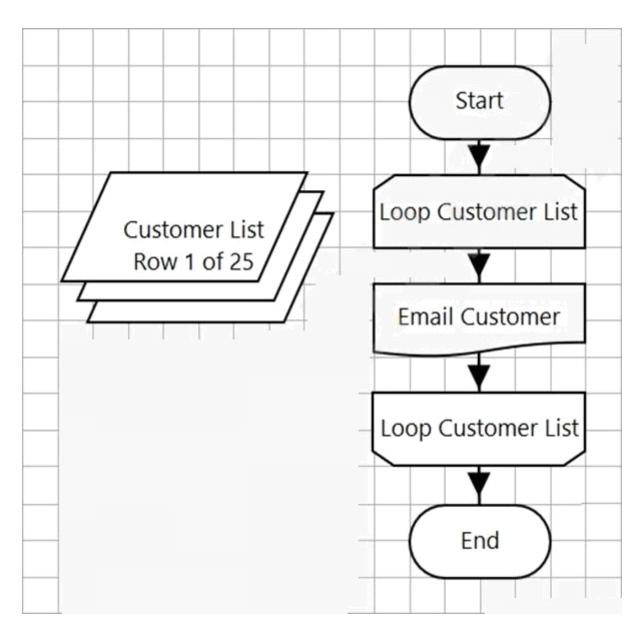

The 'Loop Customer List' loop is configured to loop through the 'Customer List' Collection.

| Any Everytions Engagnetowed on the English Cyptomoral cub many will be received in the came many |
|--------------------------------------------------------------------------------------------------|
| Any Exceptions Encountered on the 'Email Customers' sub-page will be resolved in the same page.  |
| How many times will the 'Email Customer' sub-page be executed?                                   |
|                                                                                                  |
|                                                                                                  |
| Options:                                                                                         |
| A- It's impossible to say without viewing the 'Email Customer' sub-page                          |
| B- The loop will be infinite                                                                     |
| <b>C-</b> 0                                                                                      |
| <b>D-</b> 25                                                                                     |
| E- 1                                                                                             |
|                                                                                                  |
|                                                                                                  |
| Answer:                                                                                          |
| E                                                                                                |
|                                                                                                  |
|                                                                                                  |

**Question Type:** MultipleChoice

Examine the following Blue Prism Process diagram:

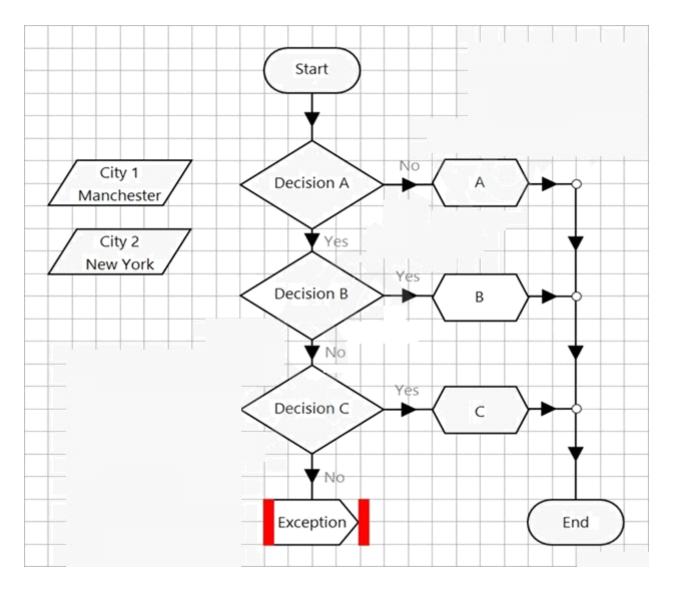

The initial values for the 2 data items are displayed in the diagram above.

The expression in 'Decision A' is:

Len([City 1]) > Len([City 2])

The expression in 'Decision B' is:

Mid([City2].3,1) = " "

The expression in 'Decision C' is:

Left([City 1], 5) = "manch" AND EndsWith([City 2], "York")

What will happen when the process flow executes?

#### **Options:**

- A- The diagram will flow through the Calculation stage named 'A'
- B- The diagram will flow through the Calculation stage named 'B'
- C- The diagram will flow to the Exception stage which will raise a new exception
- D- The diagram will flow through the Calculation stage named 'C

#### **Answer:**

D

**Question Type:** MultipleChoice

Which area of Blue Prism would you find application logic and rules?

#### **Options:**

- A- Application Modeller
- **B-** Object Studio
- **C-** Process Studio
- D- Application Logic area of System Manager

#### **Answer:**

Α

## **Question 4**

**Question Type:** MultipleChoice

### Examine the following Process flow:

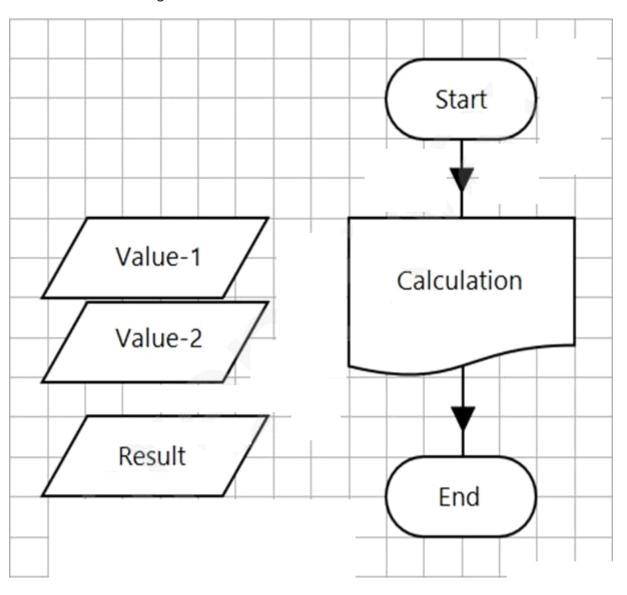

This is the Main Page of a simple process which calls the 'Calculation' Page before completing.

The data items are configured as follows:

Value-1 is a number data item with an initial value of 100.

Value-2 is a number data item with an initial value of 4.

Result is a number data item with no initial value.

The Calculation Page Reference stage is configured as follows:

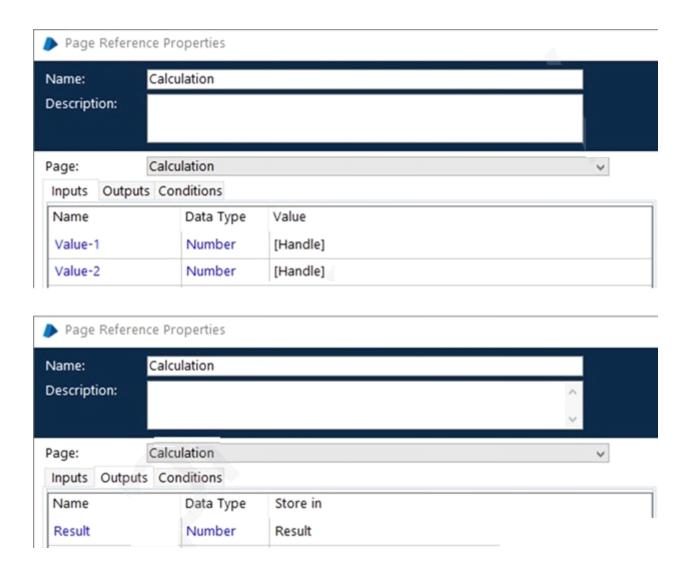

The Calculation Page is configured as follows:

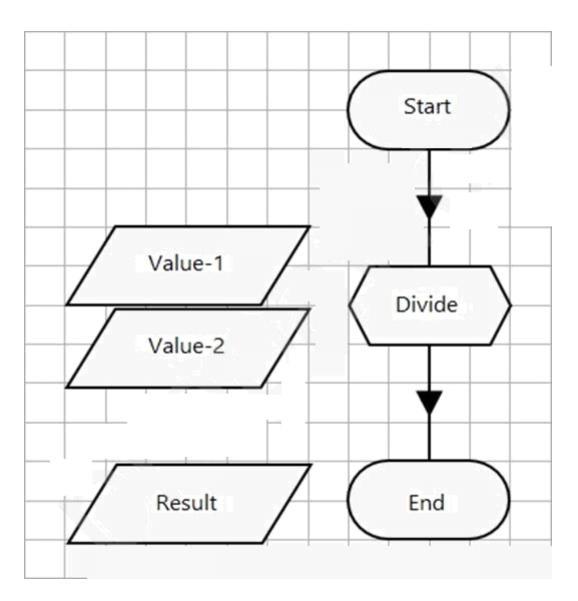

The Data Items are configured as follow:

| Value-1 is a Number data item with an initial value of 200                                              |
|----------------------------------------------------------------------------------------------------|
| Value-2 is a Number data item with an initial value of 4                                                |
| Result is a Number data item with no initial value                                                      |
| The Start stage is configured to pass through the Value-1 and Value-2 values as input parameters.       |
| The 'Divide' Calculation stage expression is [Value-1] / [Value-2]                                      |
| The End stage is configured to pass back the value of the Result data item as an output parameter.      |
| What will be contained in the Result data item on the Main Page following the execution of the Process? |
|                                                                                                    |
|                                                                                                    |
| Options:                                                                                                |
| Options: A- 25                                                                                          |
|                                                                                                    |
| A- 25                                                                                                   |
| A- 25<br>B- 0                                                                                           |
| A- 25 B- 0 C- 50                                                                                        |
| A- 25 B- 0 C- 50                                                                                        |
| A- 25 B- 0 C- 50 D- 37.5                                                                                |
| A- 25 B- 0 C- 50 D- 37.5  Answer:                                                                       |

**Question Type: FillInTheBlank** 

Examine the following recover flow taken from a Blue Prism Process:

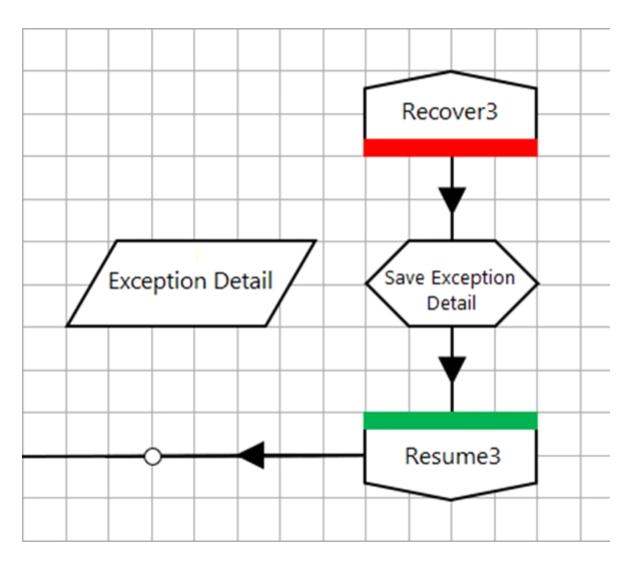

The 'Exception Detail' data item has no initial value and has a data type of text.

The Calculation stage 'Save Exception Detail' will output the current exception detail to the 'Exception Detail' data item.

| What expression would you use in the 'Save Exception Detail' stage to achieve this? |
|-------------------------------------------------------------------------------------|
|                                                                                     |
| Answer:                                                                             |
|                                                                                     |
| Question 6                                                                          |
| Question Type: MultipleChoice                                                       |
| What is the maximum number of Start stages that a Process sub-page can contain?     |
| Options:                                                                            |
| A- 1                                                                                |
| B- Unlimited                                                                        |
| <b>C-</b> 10                                                                        |
| D- 999                                                                              |
| Answer:                                                                             |
| Allowel.                                                                            |

(

### **To Get Premium Files for AD01 Visit**

https://www.p2pexams.com/products/ad01

### **For More Free Questions Visit**

https://www.p2pexams.com/blue-prism/pdf/ad01

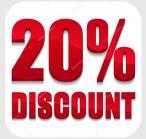